## **NDM Network Editor**

- \* http://download.oracle.com/otn/other/spatial/ndm\_editor\_demo10gr2.zip
  - (referenced by http://www.oracle.com/technology/sample\_code/products/spatial/index.html)

The NDM Network Editor is a standalone Java client application that facilitates editing network data, enables browsing and navigating the network, and more importantly visualizes the result of network analyzes for users.

## **MapViewer**

Enables visualizing spatial data.

Requirements:

Instructions how to setup will follow, meanwhile you can refer to the book Pro Oracle Spatial pp.389-393

<!- Download Oracle Containers for Java EE http://www.oracle.com/technology/tech/java/oc4j/index.html ->

From:

https://wiki.inf.unibz.it/ - Engineering-Tech Wiki

Permanent link:

https://wiki.inf.unibz.it/doku.php?id=contrib:orcl\_visualization\_tools&rev=1190824493

Last update: 2019/01/16 10:03

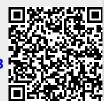